## Chapter-15 Application case study— molecular visualization and analysis

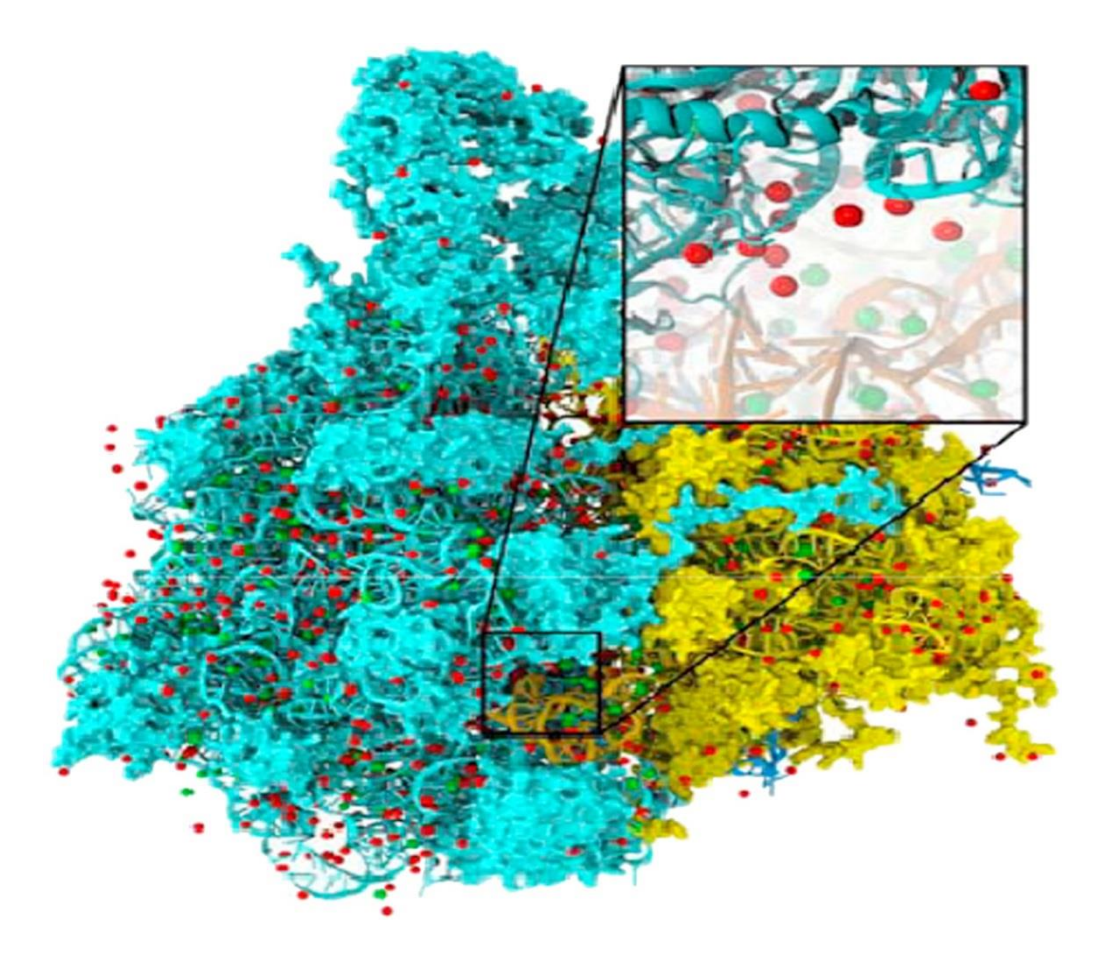

**FIGURE 15.1:** Electrostatic potential map is used in building stable structures for molecular dynamics simulation.

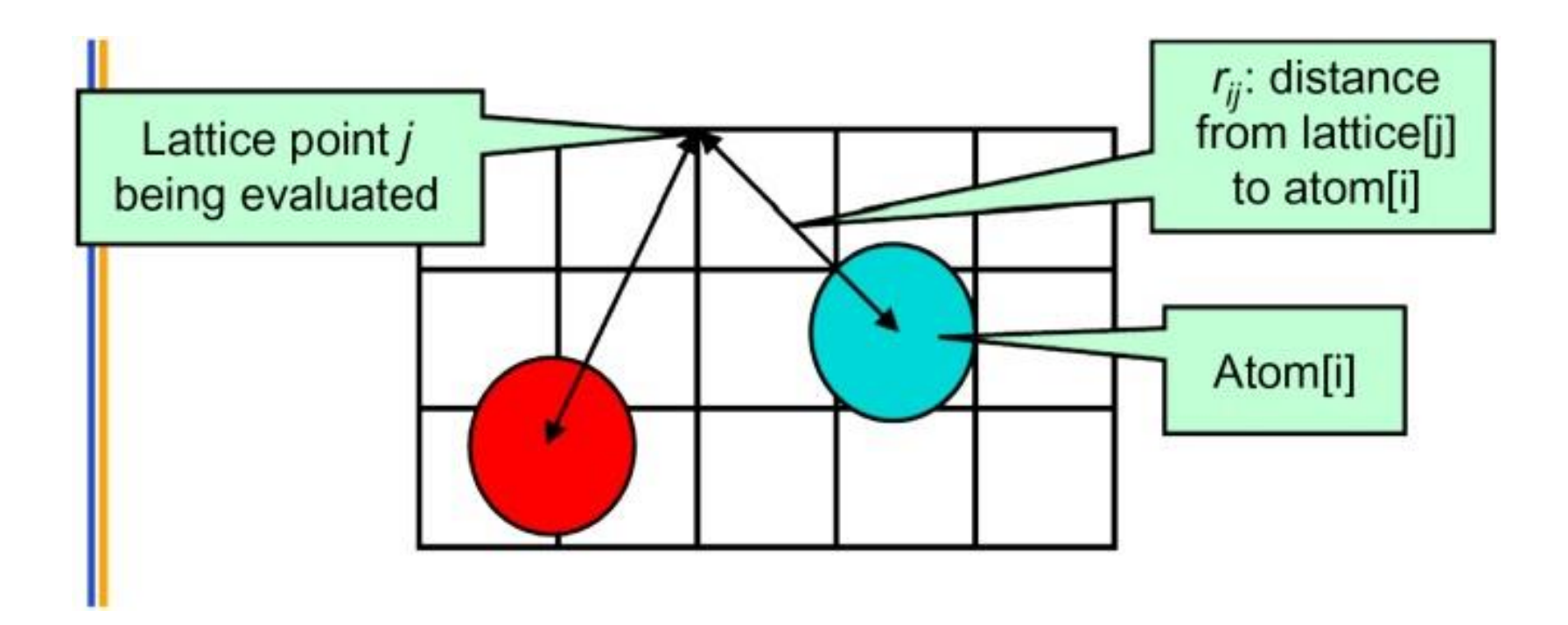

**FIGURE 15.2:** The contribution of atom[i] to the electrostatic potential at lattice point *j* (potential[j]) is atom[i] charge/r<sup>ij</sup>. In the Direct Coulomb Summation method, the total potential at lattice point *j* is the sum of contributions from all atoms in the system.

```
void cenergy(float *energygrid, dim3 grid, float gridspacing, float z, const float *atoms,
              int numatoms) \{int i,j,n;int atomarrdim = numatoms * 4;
 for (j=0; j<grid.y; j++) {
  float y = \frac{1}{2} aridspacing * (float) j;
  for (i=0; i<grid.x; i++) {
    float x = gridspacing * (float) i;
    float energy = 0.0f;
    for (n=0; n<atomarrdim; n+=4) { // calculate potential contribution of each atom
     float dx = x - atoms[n];
     float dy = y - atoms[n+1];
     float dz = z - atoms[n+2];
     energy += atoms[n+3] / sqrtf(dx^*dx + dy^*dy + dz^*dz);
    \mathcal{E}energygrid[grid.x*grid.y*k + grid.x*j + i] = energy;
  }
 \mathcal{E}\mathcal{E}
```
**FIGURE 15.3:** Base Coulomb potential calculation code for a 2D slice.

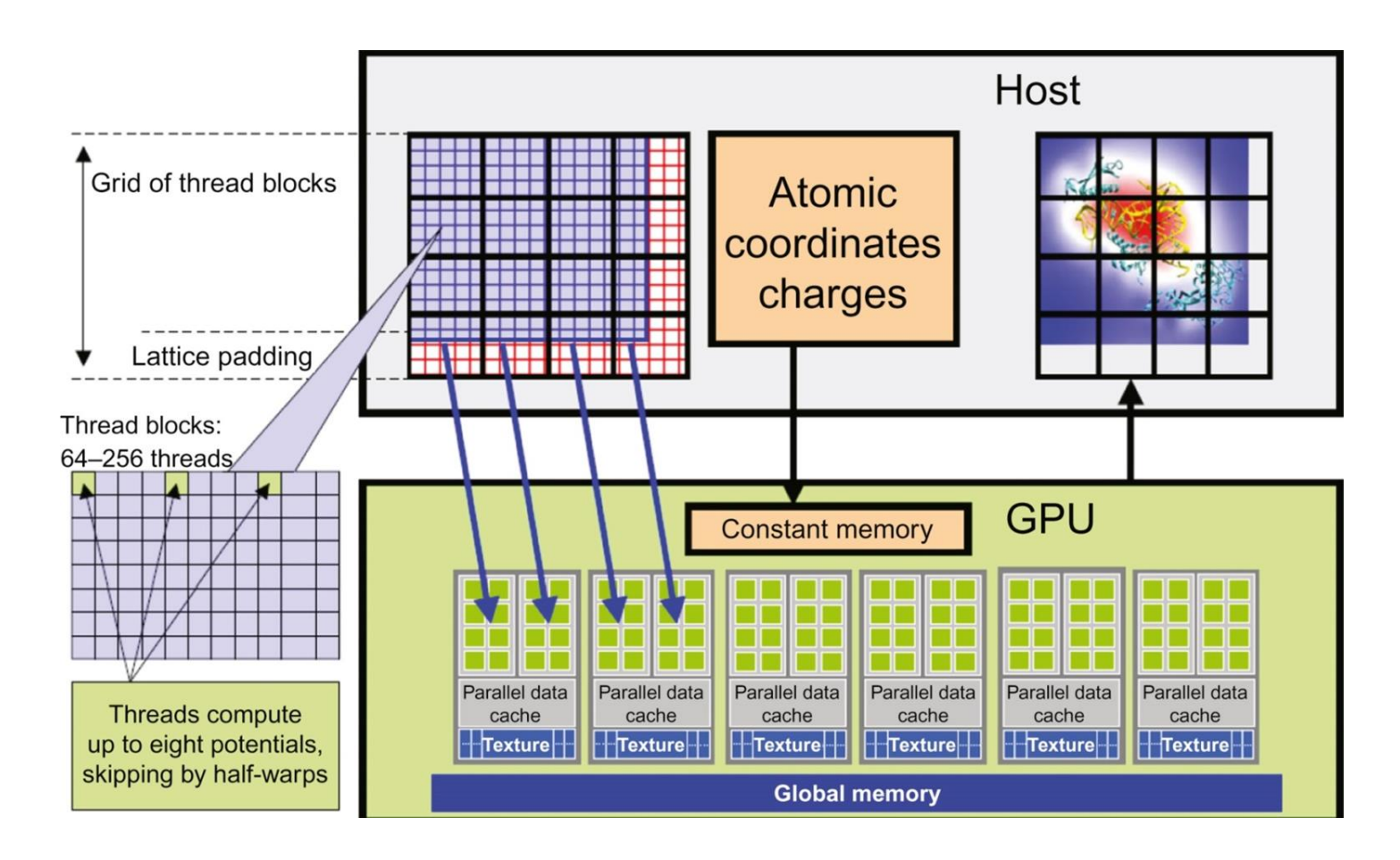

**FIGURE 15.4:** Overview of the DCS kernel design.

```
Start global memory reads
float curenergy = energygrid[outaddr]
                                                    early. Kernel hides some of
float coorx = gridspacing * xindex;its own latency.
float coory = gridspacing * yindex;
int atomid:
float energy val=0.0f;
 for (atomid=0; atomid<numatoms; atomid++) {
 float dx = \text{coor}x - \text{atomic}[\text{atomid}].x;
 float dy = coory - atominfo[atomid].y;
 energyval += atominfo[atomid].w *rsqrtf(dx^*dx + dy^*dy + atominfo[atomid].z);
\}Only dependency on global
                                                    memory read is at the end of
energygrid[outaddr] = currency + energyval;the kernel...
FIGURE 15.5: DCS kernel version 1.
```
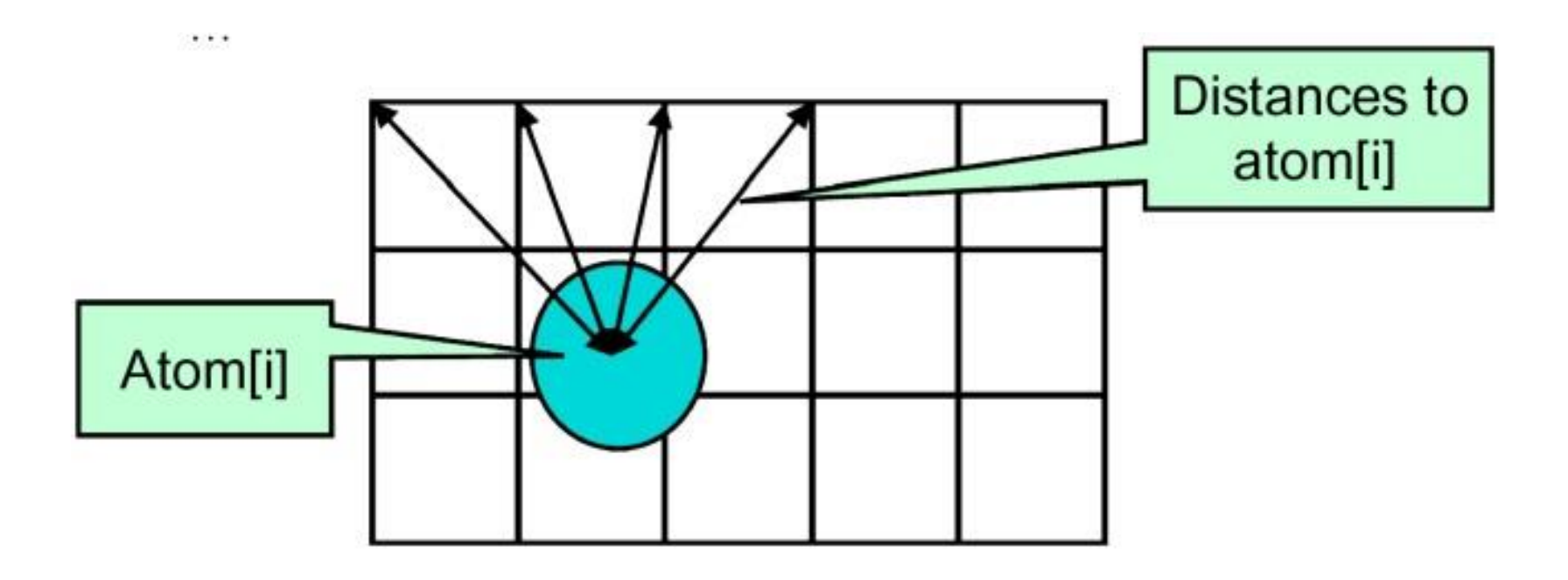

**FIGURE 15.6:** Reusing computation results among multiple grid points.

... for (atomid=0; atomid<numatoms; atomid++) { float  $dy =$  coory - atominfo[atomid].y; float dysqpdzsq =  $(dy * dy)$   $\rightarrow$  atominfo[atomid].z; float  $x =$  atominfo[atomid].x; Compared to non-unrolled float  $dx1 = \text{coor}x1 - x$ : kernel: memory loads are float  $dx2 = cos(x2 - x)$ decreased by 4x, and FLOPS float  $dx3 = cos(x3 - x)$ per evaluation are reduced, but float  $dx$ 4 = coorx4 - x: register use is increased... float charge = atominfo[atomid].w; energyvalx $1$  += charge \* rsqrtf(dx $1$ \*dx $1$  + dysqpdzsq); energyvalx2 += charge \* rsqrtf( $dx2$ \* $dx2$  + dysqpdzsq); energyvalx3 += charge \* rsqrtf( $dx$ 3 \* $dx$ 3 + dysqpdzsq); energyvalx4 += charge \* rsqrtf(dx4\*dx4 + dysqpdzsq);

**FIGURE 15.7:** Version 2 of the DCS kernel.

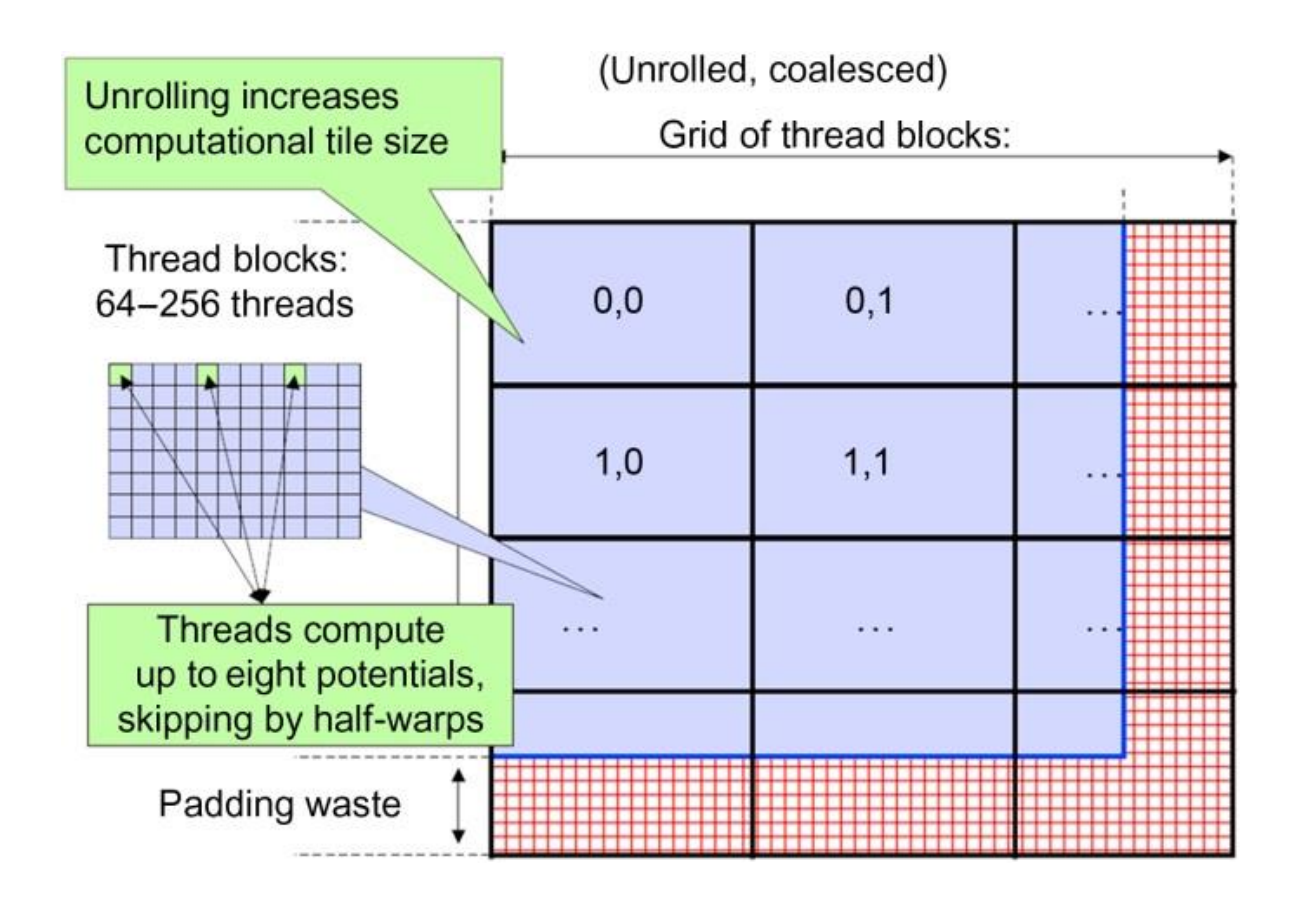

**FIGURE 15.8:** Organizing threads and memory layout for coalesced writes.

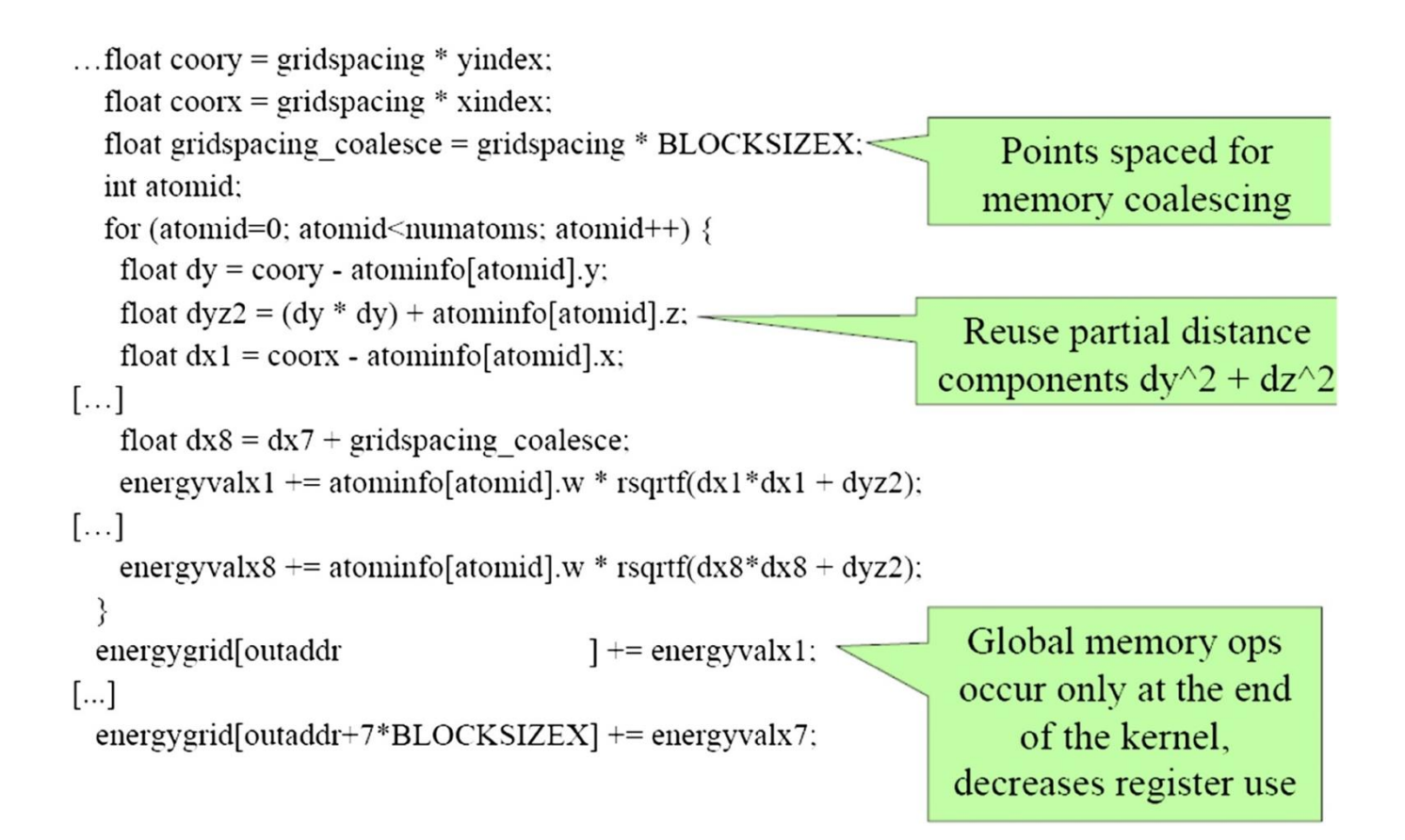

## **FIGURE 15.9:** DCS kernel version 3.

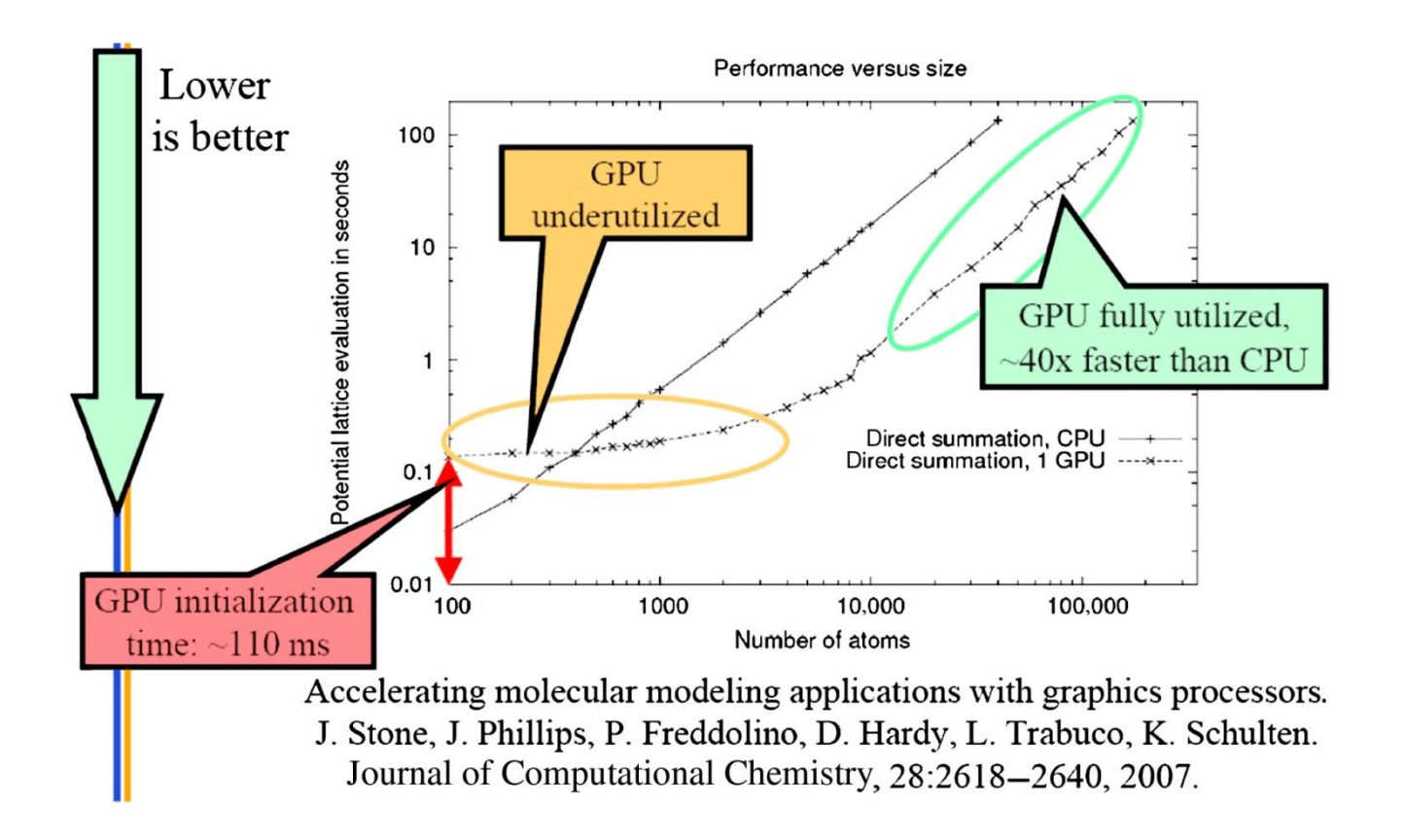

**FIGURE 15.10:** Single-threads CPU versus CPU–GPU comparison.